Казенное общеобразовательное учреждение Ханты-Мансийского автономного округа – Югры «Сургутская школа-детский сад для обучающихся с ограниченными возможностями здоровья»

## **РАССМОТРЕНА**

на заседании МО протокол №1 от « $\rightarrow$  20 г. Руководитель МО \_\_\_\_\_\_\_\_\_\_\_\_\_\_\_\_\_Р.Р. Кашапова

#### **СОГЛАСОВАНА**

зам. директора по УВР \_\_\_\_\_\_\_\_\_М.С. Линбергер «  $\rightarrow$  20 г.

## **УТВЕРЖДЕНА**

приказом  $N_2$ от « $\rightarrow$  20 Директор КОУ «Сургутская школа-детский сад» \_\_\_\_\_\_\_\_\_ А.Г. Плотников

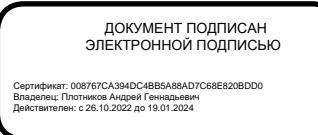

# **РАБОЧАЯ ПРОГРАММА**

 по предмету внеурочной деятельностью «Основы компьютерных знаний» на 2023- 2024 учебный год Класс 2«б»

> Составитель: Пьянова Галина Викторовна Высшая квалификационная категория

г. Сургут, 2023 г.

## **1. Пояснительная записка.**

Рабочая программа по учебному предмету внеурочной деятельности «Основы компьютерной грамотности» на 2023-2024 учебный год для обучающихся 2 «б» класса КОУ «Сургутская школа –детский сад» разработана в соответствии с требованиями документов:

Рабочая программа по учебному предмету внеурочной деятельности «Основы компьютерной грамотности» на 2023-2024 учебный год для обучающихся 3 «б» класса КОУ «Сургутская школа –детский сад» разработана в соответствии с требованиями документов:

1.Стратегия национальной безопасности Российской Федерации. Указ Президента Российской Федерации от 2 июля 2021 г. № 400 «О Стратегии национальной безопасности Российской Федерации».

2.Приказ Министерства просвещения Российской Федерации от 31.05.2021 № 286 «Об утверждении федерального государственного образовательного стандарта начального общего образования». (Зарегистрирован 05.07.2021 № 64100.)

3. Приказ Министерства просвещения Российской Федерации от 31.05.2021 № 287 «Об утверждении федерального государственного образовательного стандарта основного общего образования». (Зарегистрирован 05.07.2021 № 64101.)

4.Приказ Министерства просвещения Российской Федерации от 18.07.2022 № 569 «О внесении изменений в федеральный государственный образовательный стандарт начального общего образования». (Зарегистрирован 17.08.2022 № 69676.)

5. Приказ Министерства просвещения Российской Федерации от 18.07.2022 № 568 «О внесении изменений в федеральный государеставенный образовательный стандарт основного общего образования». (Зарегистрирован 17.08.2022 № 69675.)

6.Приказ Министерства образования и науки Российской Федерации от 17 мая 2012 г. №413 «Об утверждении федерального государственного образовательного стандарта среднего общего образования».

7.Приказ Министерства просвещения Российской Федерации от 12.08.2022 № 732 «О внесении изменений в федеральный государственный образовательный стандарт среднего общего образования, утверждённый приказом Министерства образования и науки Российской Федерации от 17 мая 2012 г. № 413». (Зарегистрирован 12.09.2022 № 70034.)

8.Письмо Министерства просвещения Российской Федерации «О направлении методических рекомендаций по проведению цикла внеурочных занятий «Разговоры о важном»» от 15.08.2022 № 03-1190.

9.Примерная рабочая программа по воспитанию для общеобразовательных организаций, одобренная решением федерального учебнометодического объединения по общему образованию. (Протокол от 23 июня 2022 г. № 3/22.)

#### **Общая характеристика курса**

Программа «Основы компьютерной грамотности» рассчитана на детей младшего школьного возраста, то есть для обучающихся 2 - 4 классов. Программа составлена с учетом санитарно-гигиенических требований, возрастных особенностей, обучающихся младшего школьного возраста. Во время занятия обязательными являются физкультурные минутки, гимнастика для глаз, для рук. Занятия проводятся в нетрадиционной форме с использованием разнообразных дидактических игр. Программой предусмотрены **методы обучения:** объяснительно-иллюстративные, частично-поисковые (вариативные задания), творческие, практические.

#### **Актуальность.**

Одной из главных целей информатизации общеобразовательных учебных заведений является формирование информационной культуры учащихся, которая становится сегодня неотъемлемой составляющей общей культуры каждого человека и общества в целом. На современном этапе информатизации образования учебный предмет внеурочной деятельности «Основы компьютерной грамотности» является одной из важных составляющих формирования информационной компетенции учащихся, поэтому предмет «Основы компьютерной грамотности» как самостоятельная общеобразовательная дисциплина в современной школе должна соответствовать текущему состоянию и тенденциям развития информатики как науки в мировом сообществе.

## **Цели и задачи учебного предмета.**

Цель: формирование информационно коммуникативных компетенций обучающихся. **Задачи изучения основ информатики в начальной школе:** 

- формирование первоначальных представлений о свойствах информации, способах работы с ней (в частности, с использованием компьютера);
- развитие навыков решения задач с применением подходов, наиболее распространенных в информатике (с применением формальной логики);
- расширение кругозора в областях знаний, тесно связанных с информатикой;

#### **Место учебного предмета в учебном плане.**

В соответствии с федеральным государственным образовательным стандартом начального общего образования на изучение учебного предмета внеурочной деятельности «Основы компьютерной грамотности» во 2б классе отводится 34 часа (1 час в неделю).

#### **Форма проведения занятий.**

Основными, характерными при реализации данной программы формами являются комбинированные уроки, которые состоят из теоретической и практической частей, причём большее количество времени занимает практическая часть.

При проведении занятий традиционно используются три формы работы:

- демонстрационная, когда обучающиеся слушают объяснения педагога и наблюдают за демонстрационным экраном или экранами компьютеров на ученических рабочих местах;
- фронтальная, когда обучающиеся синхронно работают под управлением педагога;
- самостоятельная, когда обучающиеся выполняют индивидуальные задания в течение части занятия или нескольких занятий.

#### **Виды деятельности.**

- беседа;

- дискуссия;

-проекты

- обсуждение;

- интерактивные игры;
- просмотр видеофильмов,
- практические задания и упражнения;
- создание графических рисунков в программе Paint
- создание документов, презентаций.

## **Взаимосвязь с программой воспитания**

Программа курса внеурочной деятельности разработана с учётом рекомендаций примерной программы воспитания. Это позволяет на практике соединить обучающую и воспитательную деятельность педагога, ориентировать её не только на интеллектуальное, но и на нравственное, социальное развитие ребёнка. Это проявляется:

- в выделении в цели программы ценностных приоритетов;
- в приоритете личностных результатов реализации программы вне-

урочной деятельности, нашедших своё отражение и конкретизацию

в примерной программе воспитания;

• в интерактивных формах занятий для обучающихся, обеспечивающих их вовлеченность в совместную с педагогом и сверстниками деятельность.

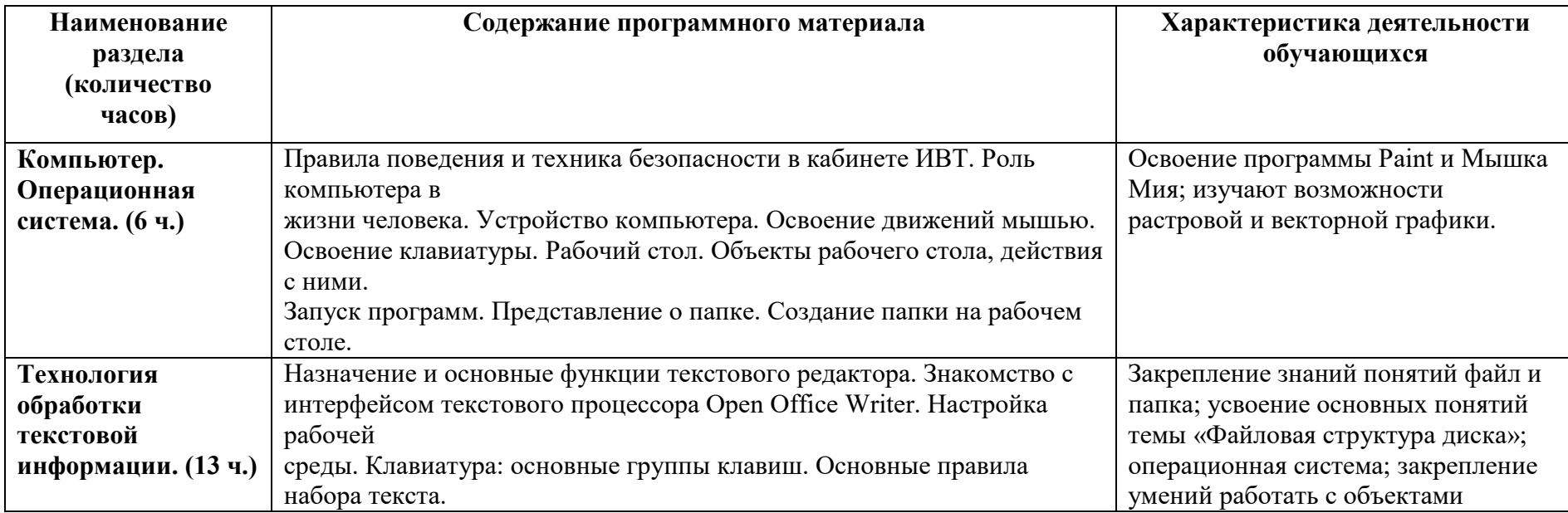

#### **2.Содержание курса внеурочной деятельности.**

#### **Тематическое планирование**

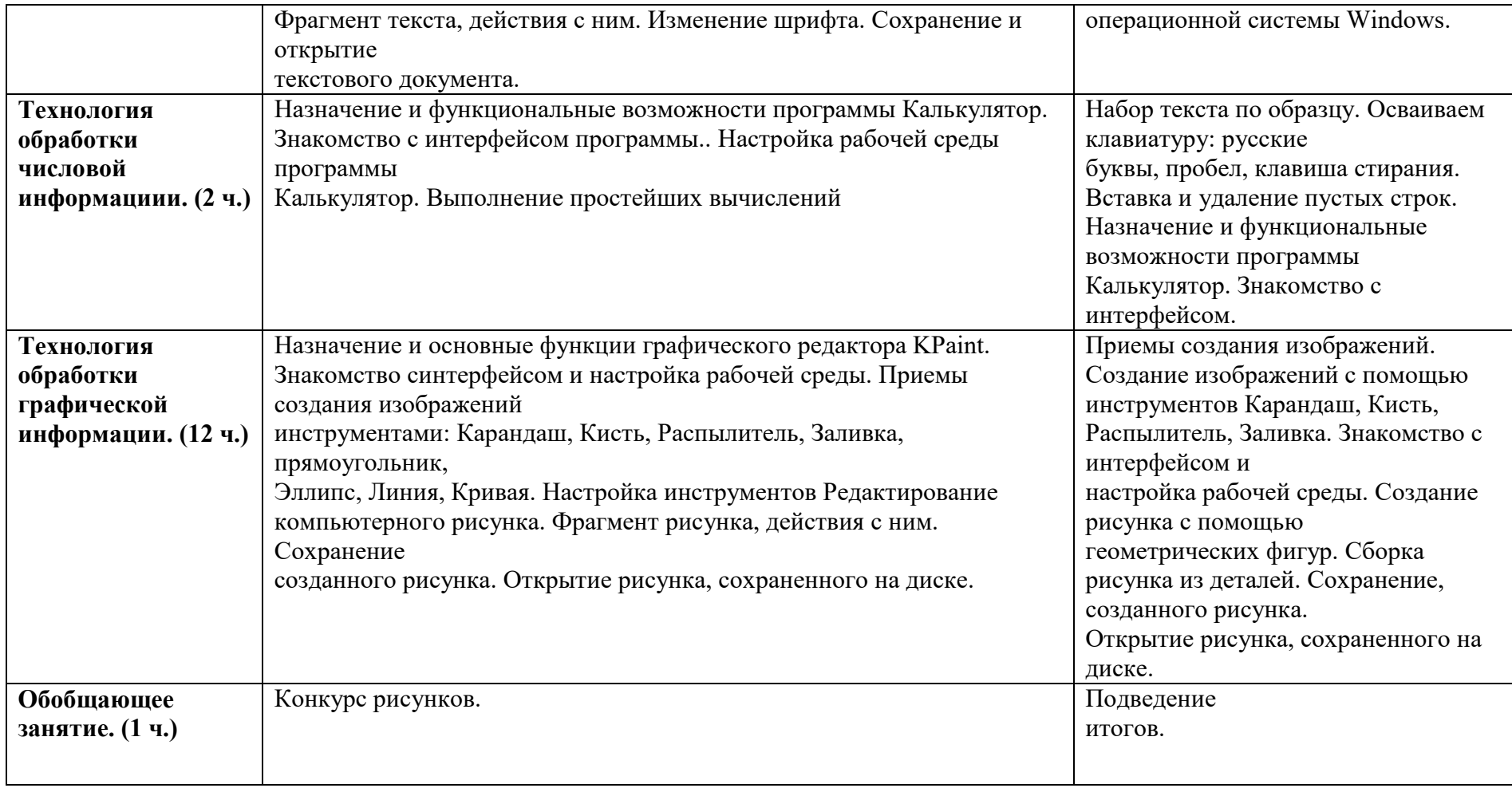

## **Планируемые результаты изучения курса.**

## **Личностные**

- внутренняя позиции школьника на основе положительного отношения к школе;
- принятие образа «хорошего ученика»;
- положительная мотивация и познавательный интерес к изучению курса;
- способность к самооценке;

• начальные навыки сотрудничества в разных ситуациях;

## **Метапредметные**

## **Познавательные**

- начало формирования навыка поиска необходимой информации для выполнения учебных заданий;
- сбор информации;
- обработка информации (с помощью ИКТ);
- анализ информации;
- передача информации (устным, письменным, цифровым способами);
- использовать общие приѐмы решения задач;
- контролировать и оценивать процесс и результат деятельности;
- моделировать, т.е. выделять и обобщенно фиксировать группы существенных признаков объектов с целью решения конкретных задач.
- подведение под понятие на основе распознавания объектов, выделения
- существенных признаков;
- классификация по заданным критериям;
- установление аналогий;
- построение рассуждения;

## **Планируемые результаты курса**

- развитие коммуникативных способностей при поиске информации;
- забота о здоровье при работе за компьютером;
- освоение способов решения проблем творческого характера в учебных ситуациях;
- формирование умений ставить цель при создании проекта, планировать достижение этой цели, представлять результаты работы;
- формирование навыков использования возможностей ИКТ в других предметных областях;
- знание правил поведения в компьютерном классе;
- назначение основных устройств компьютера;
- принципы создания, хранения, обработки и поиска информации на компьютере;
- принципы обработки текстовой информации;
- принципы обработки графической информации;
- принципы построения мультимедийных презентаций

## **Система оценки достижений планируемых результатов.**

• Входная диагностика – проводится на первом занятии в целях определения стартового уровня образовательных возможностей, обучающихся; в форме опроса и в рамках вводного практического занятия. Для отслеживания результативности образовательного процесса и выявления творческого роста, обучающихся используются:

- Текущий контроль оценка уровня и качества освоения тем программы осуществляется на занятиях в течение всего учебного года. Проводится в формах: опроса и самостоятельной практической работы.
- Промежуточный контроль проводится в конце полугодия с целью выявления уровня усвоения программы. Осуществляется в форме: опроса и самостоятельной практической работы.
- Итоговый контроль реализации Программы оценка уровня и качества освоения обучающимися Программы по завершению всего периода обучения по Программе. Форма контроля: выставка. Формы подведения итогов реализации программы: оформление портфолио по результатам участия обучающихся в дистанционных олимпиадах и выставках в течение срока обучения.

## **Календарно – тематическое планирование по предмету внеурочной деятельности «Основы компьютерной грамотности»**

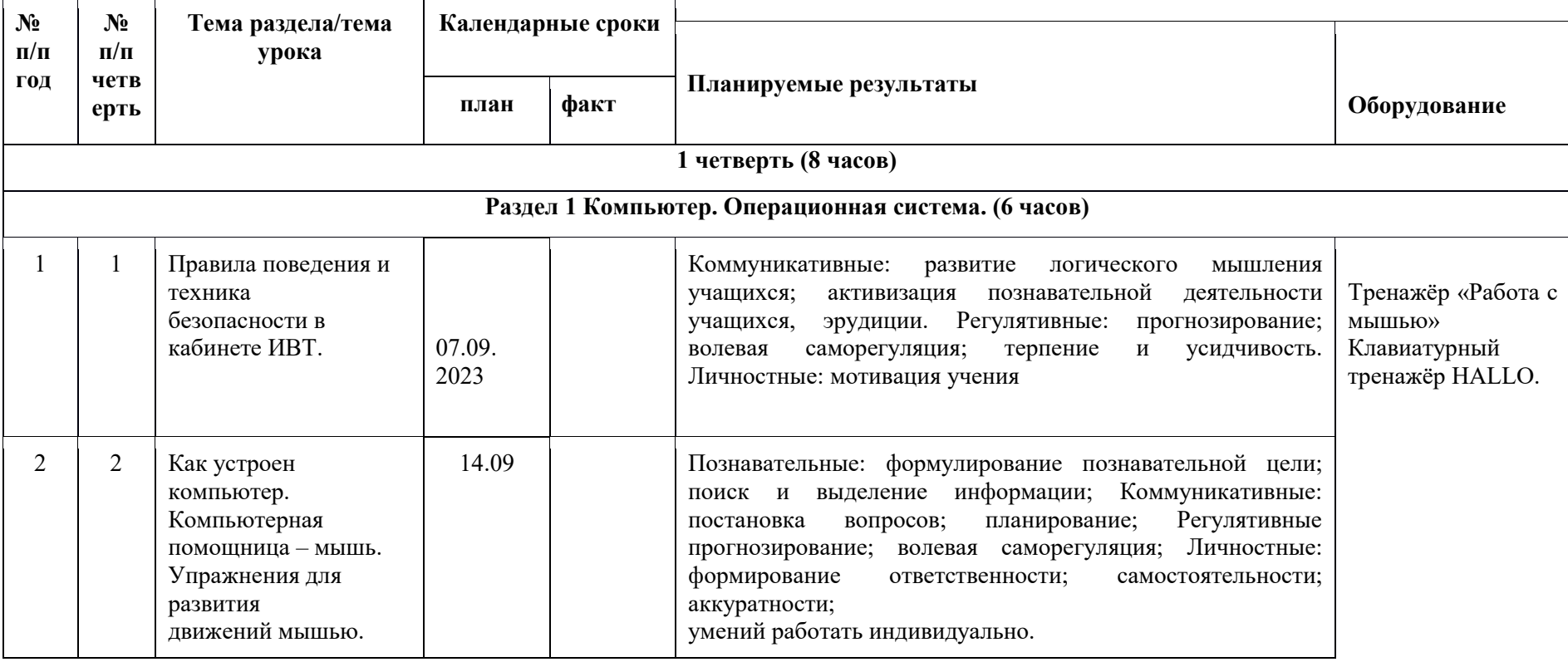

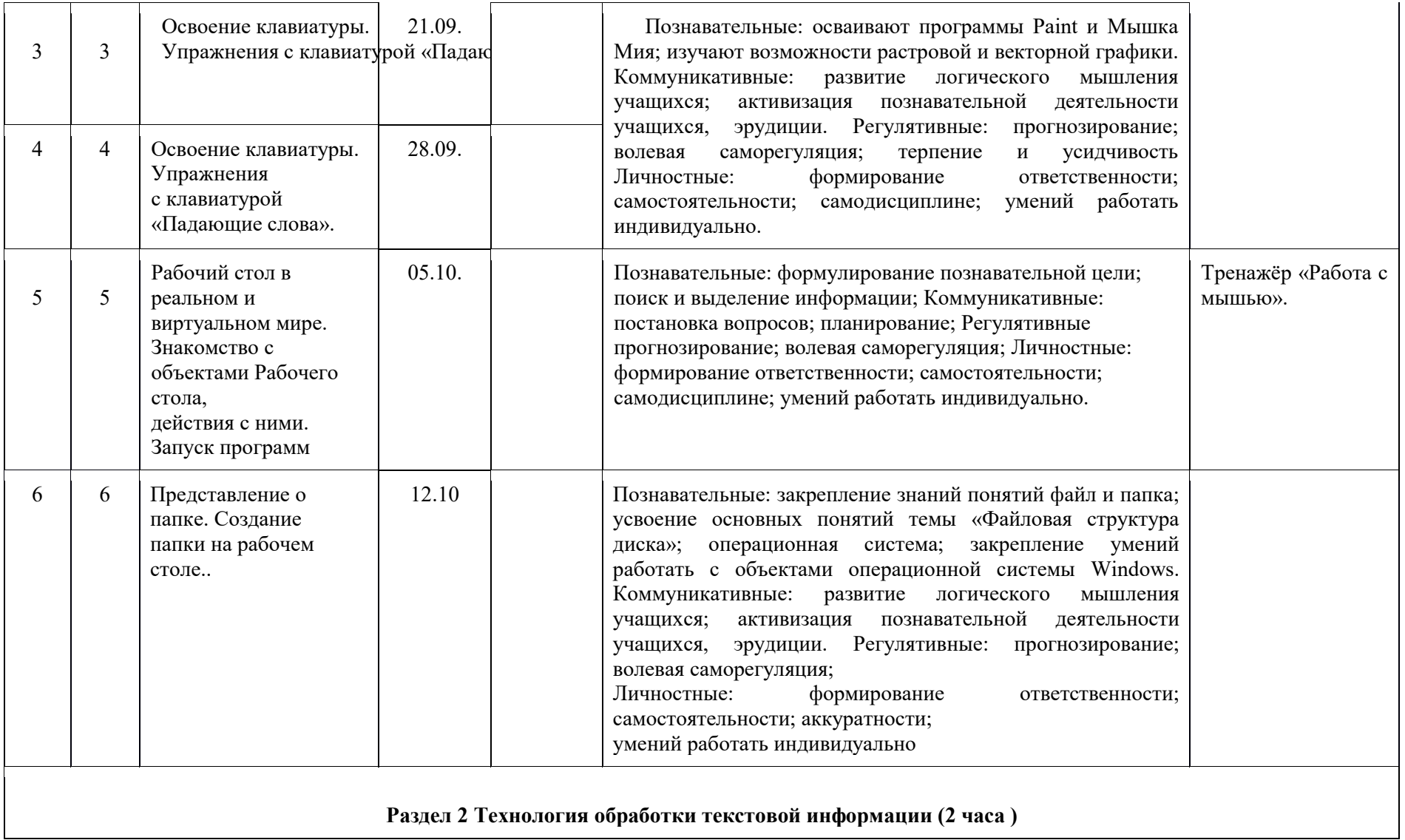

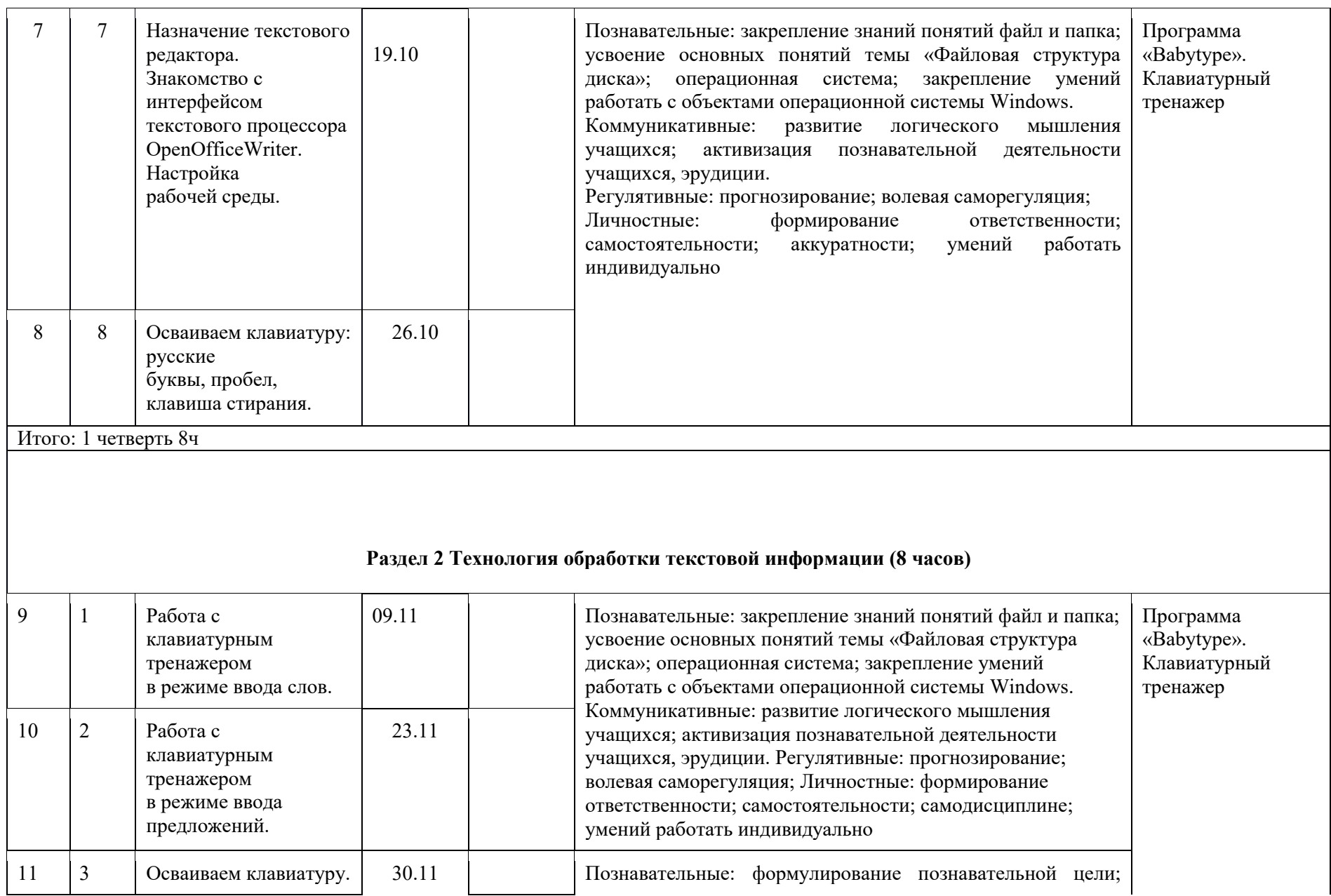

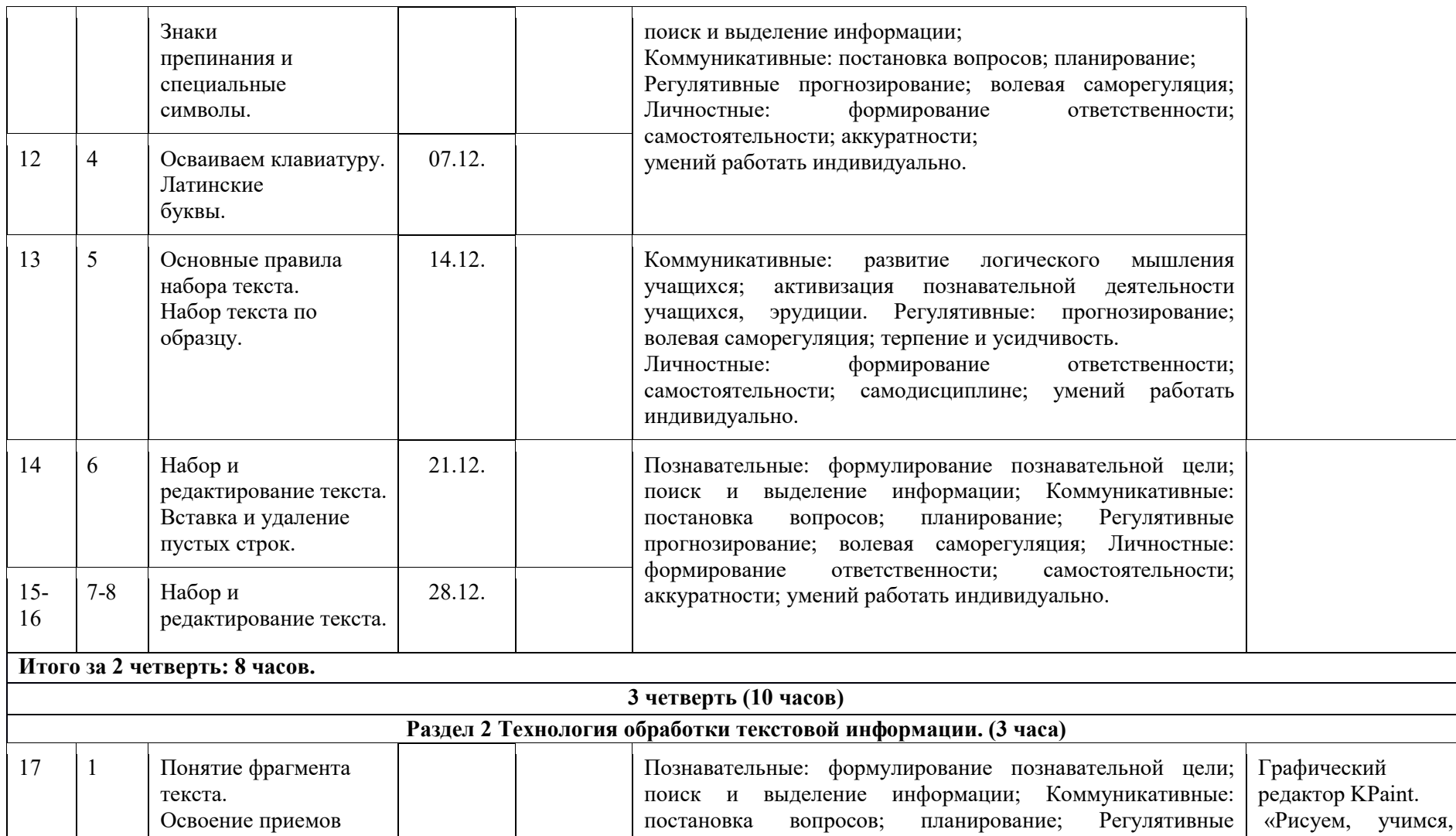

работы с

фрагментами текста.  $11.01$ .

2024

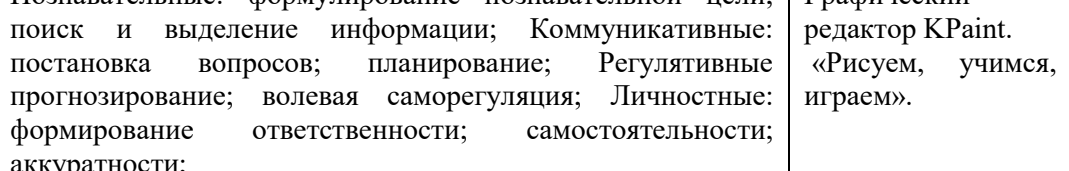

ответственности;

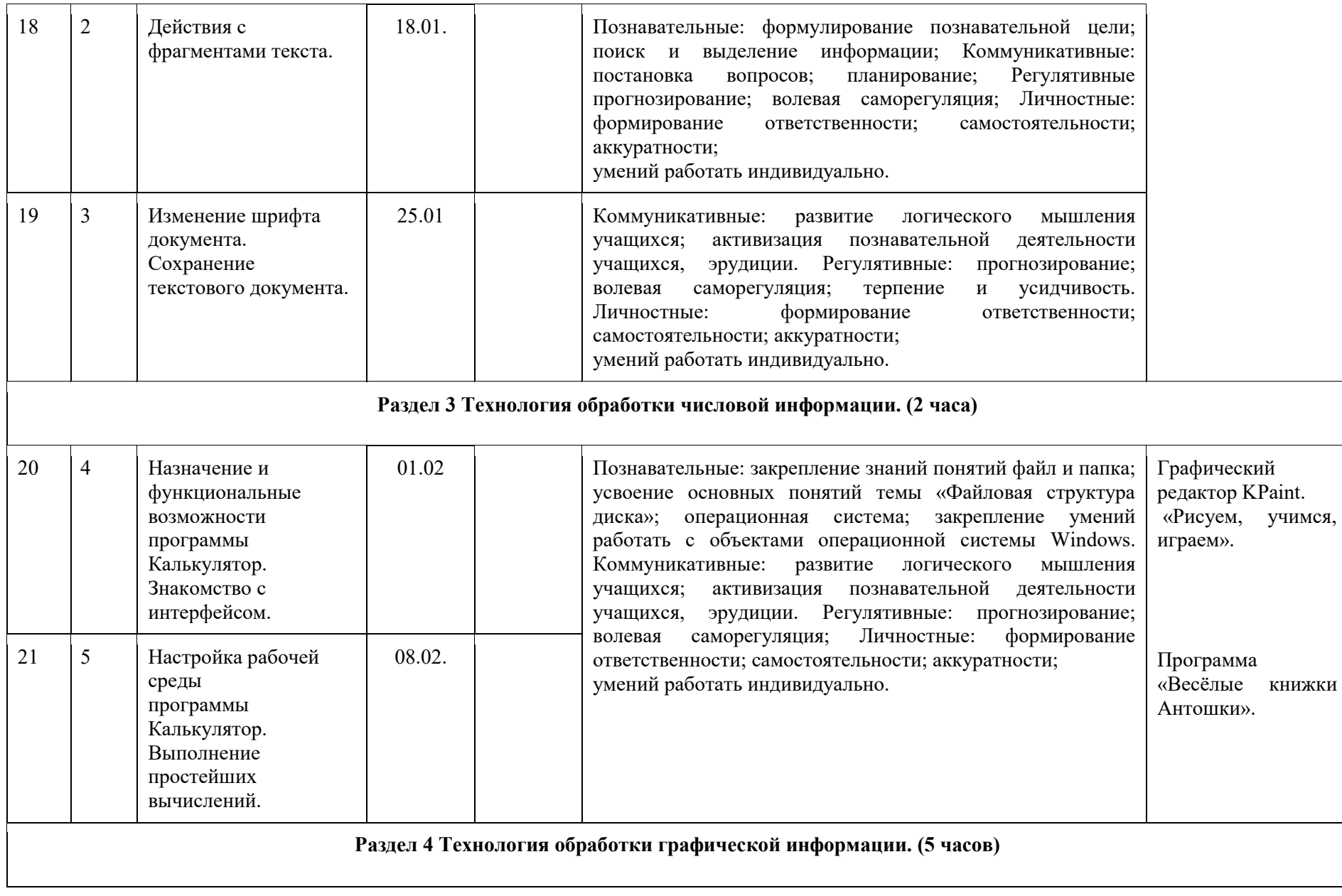

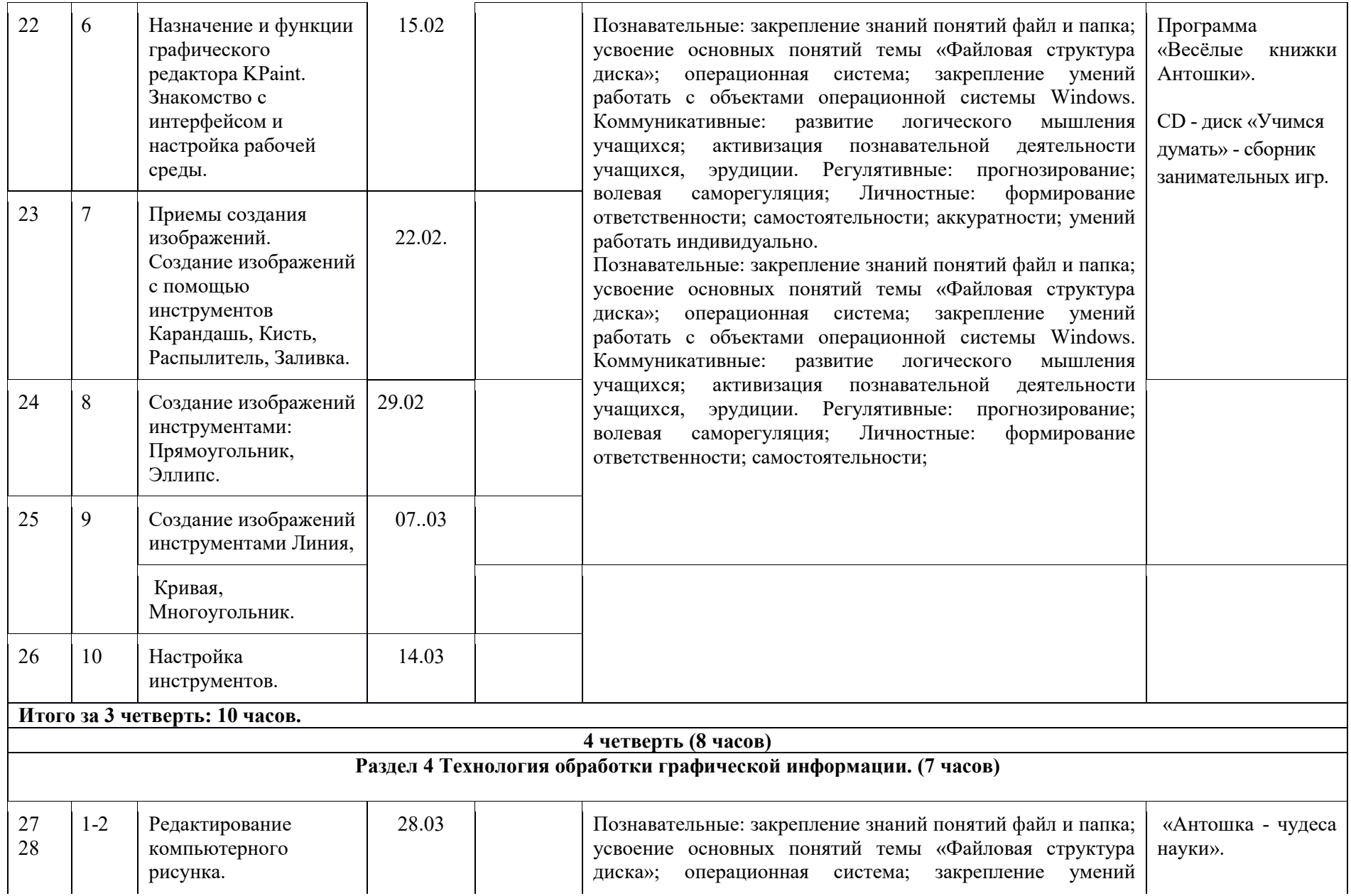

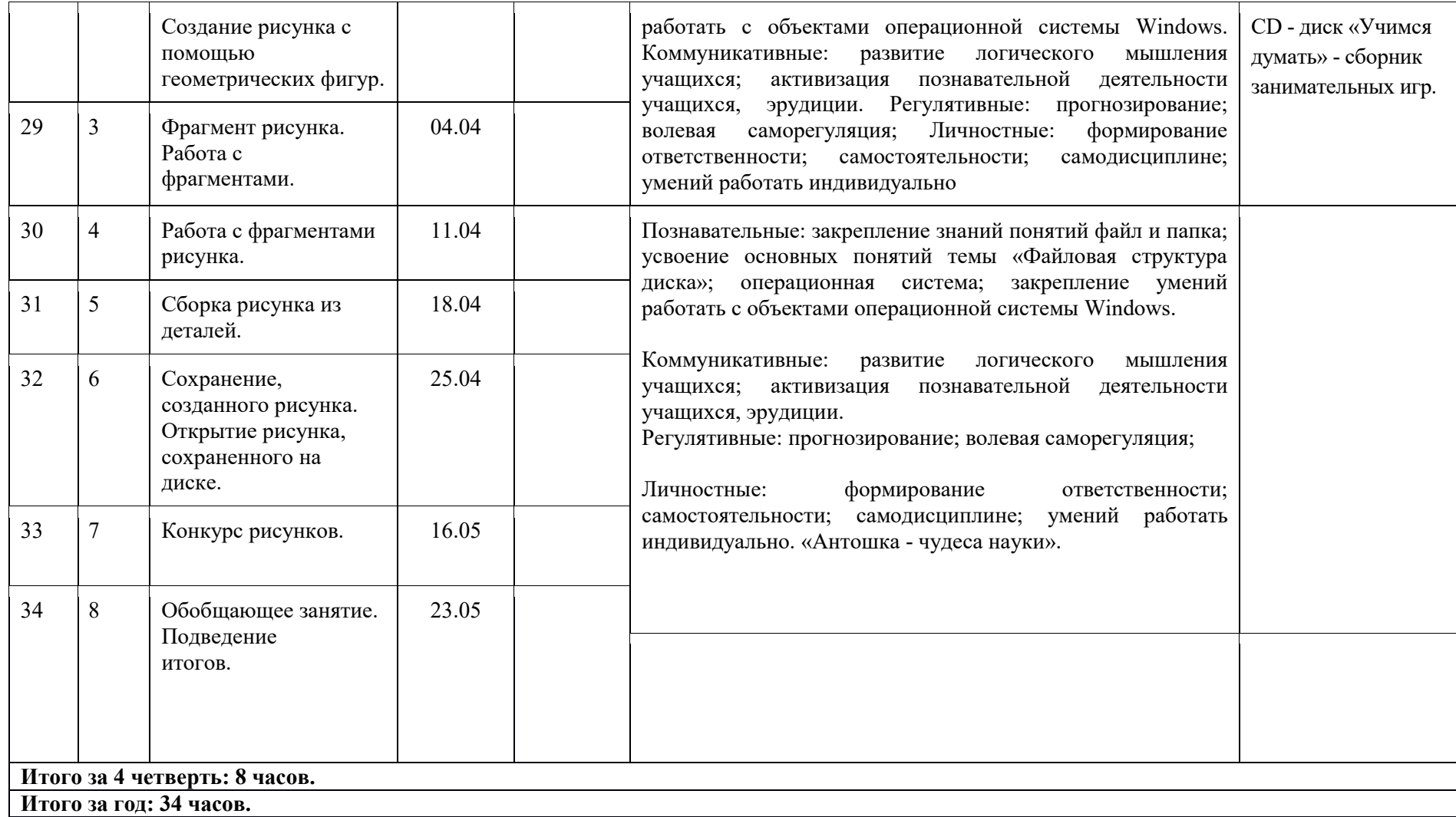

## **Учебно-методическое обеспечение программы.**

## **Медиа - ресурсы**

CD - диск «Учимся думать» - сборник занимательных игр.

- CD диск «Приключения на планете чисел». Игры для детей от компании «Бука»
- CD диск «Мир информатики» -программно- методический комплекс.

## **Рекомендуемая литература.**

- 1. Рабочая программа разработана на основе авторской программы А. В. Горячева. Информатика. 2 класс. М.: Баласс: Школьный дом, 2015.
- 2. Горячев, А. В. Информатика в играх и задачах. 2 класс («Информатика в играх и задачах»): учебник: в 2 ч. / А. В. Горячев, К. И. Горина, Н. И. Суворова. - М.: Баласс : Школьный дом, 2015. - 64 с. : ил.
- 3. Информатика. 2 класс: методические рекомендации для учителя / А. В. Горячев, К. И. Горина, Н. И. Суворова. М.: Баласс, 2015.
- 4. Информатика. 2 класс: комплект наглядных пособий: в 2 ч. / сост. Н. И. Суворова. М. : Баласс, 2015г